#### <span id="page-0-0"></span>MueLu - AMG Design and Extensibility

Tobias Wiesner Andrey Prokopenko Jonathan Hu

Sandia National Labs

#### March 3, 2015

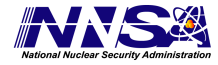

Sandia National Laboratories is a multi-program laboratory managed and operated by Sandia Corporation, a wholly owned subsidiary of Lockheed Martin Corporation, for the U.S. Department of Energy's National Nuclear Security Administration under contract DE-AC04-94AL85000. SAND NO. 2011-XXXP

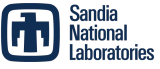

### Main components of Algebraic Multigrid

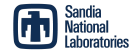

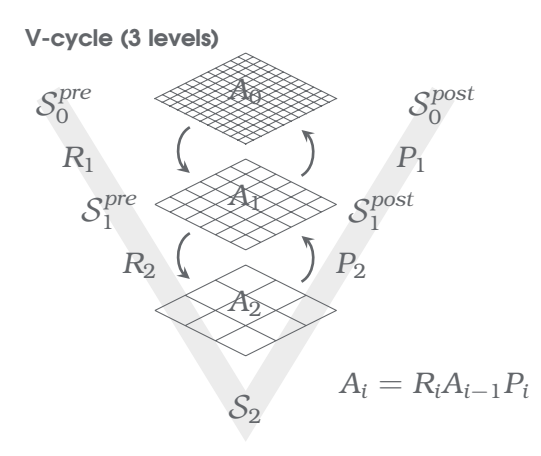

#### **Example for aggregates**

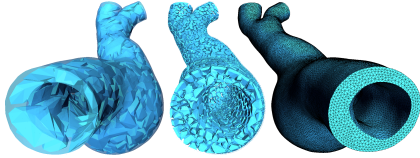

#### **Main components**

- $\bullet$  Smoothers  $S_i$
- Level transfers *P<sup>i</sup>* and *R<sup>i</sup>*
	- **•** Based on aggregates
	- Transfer operator smoothing
- $\bullet$  Galerkin product  $A_i = R_i A_{i-1} P_i$

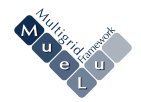

## Setting up multigrid hierarchies with MueLu

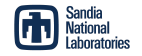

#### **Features:**

- MueLu implements all building blocks for state-of-the-art aggregation-based AMG methods
	- Parallel aggregation algorithms
	- **•** Transfer operators
	- **a** Level smoothers
	- Rebalancing
- **Flexibility through modularity** 
	- Strict splitting of data and algorithms
	- Advanced software patterns (e.g. Factory classes,...)
- Usability through use of xml files
	- Easy-to-use xml format (for beginners and advanced users)
	- The multigrid hierarchy is defined at runtime through xml files

T. Wiesner, *MueLu: The next-generation Trilinos multigrid package*, 1st European Trilinos User Group Meeting, Lausanne, 2012 available here: http://trilinos.org/oldsite/events/eurotug\_2012/presentations/wiesner.pdf

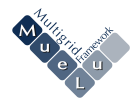

## Factory concept

#### **Data processing**

- Each building block is represented by a factory
- Each factory knows which input is needed to produce the corresponding output
- Each factory requests one or more input variables
- Each factory produces one or more output variables

#### **Data storage**

- All input and output data is (temporarily) stored in data container classes
- There is one data container for each multigrid level
- The hierarchical data dependencies are automatically handled by MueLu

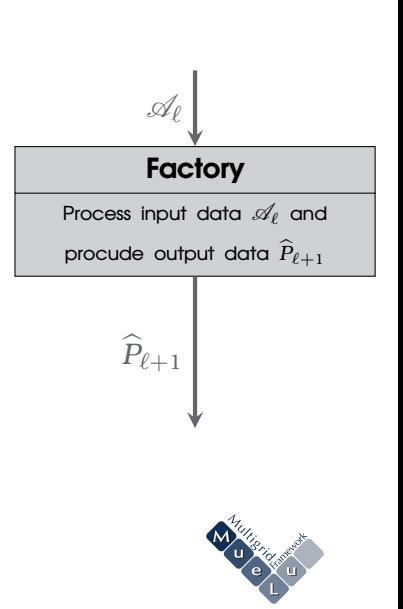

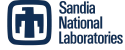

#### Hierarchical setup process

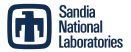

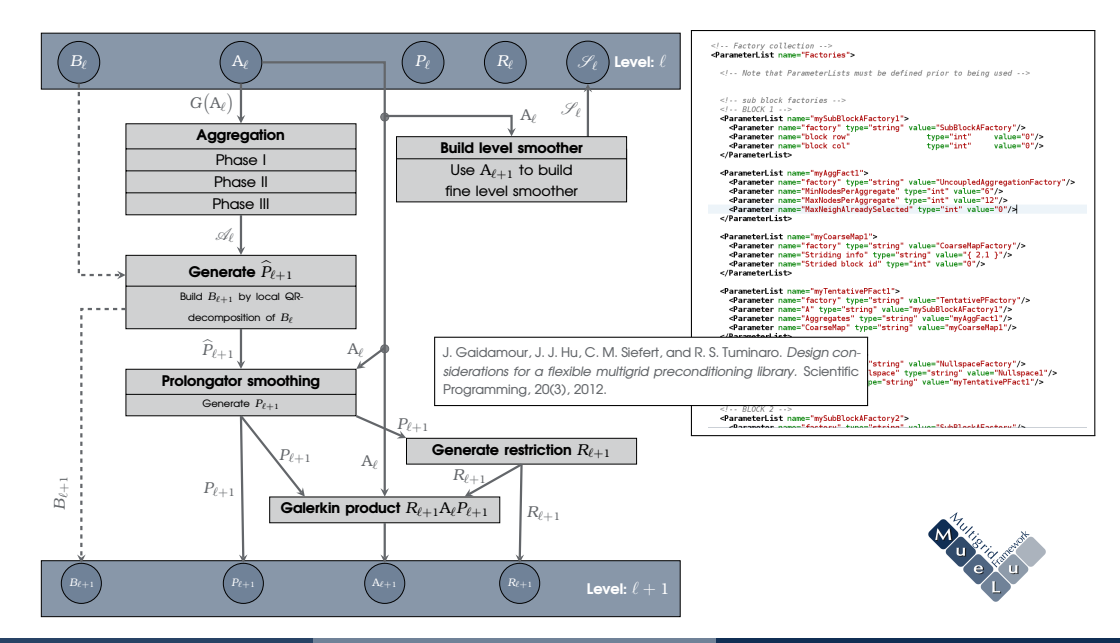

## **FactoryManager**

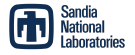

- It is very difficult to define all inter-factory dependencies by hand
- **A FactoryManager makes default choices for missing inter-factory** dependencies
- The default information provided by the FactoryManager may or may not be optimal

#### Example

- The user declares a **TentativePFactory** object which needs **Aggregates** as input.
- The user does not declare an **AggregationFactory** which produces **Aggregates**.
- The **FactoryManager** provides a **default AggregationFactory** which is used by the **TentativePFactory**

#### Hierarchical xml files

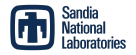

- Use hierarchical XML files to exactly describe the dependency graph of the factories
- Details on the hierarchical XML files can be found in the MueLu tutorial (chapters 6-11)
- Use the hierarchical framework to plug-in your application-specific factories in the existing framework

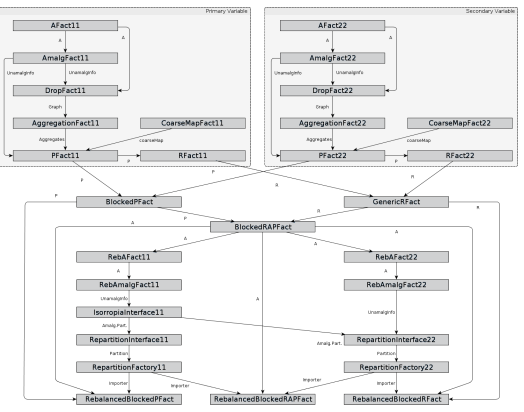

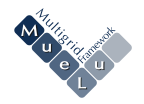

### Minimal example

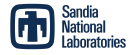

Hierarchical XML file for 5 level AMG with symmetric Gauss-Seidel level smoother:

```
1 <ParameterList name="MueLu">
 2 <!-- Factory collection -->
 3 <ParameterList name="Factories">
 4
 5 <ParameterList name="Sym.Gauss-Seidel">
 6 <Parameter name="factory" type="string" value="TrilinosSmoother"/>
7 <Parameter name="type" type="string" value="RELAXATION"/>
 8 <ParameterList name="ParameterList">
 9 <Parameter name="relaxation: type" type="string" value="Symmetric Gauss-Seidel"/>
10 exampler name="relaxation: sweeps" <b>type="int"
11 <Parameter name="relaxation: damping factor" type="double" value="0.7"/>
12 </ParameterList>
13 </ParameterList>
14
15 </ParameterList>
16
17 <!-- Definition of the multigrid preconditioner -->
18 <ParameterList name="Hierarchy">
19 <Parameter name="max levels" type="int" value="5"/>
20 <Parameter name="coarse: max size" type="int" value="1000"/>
21 Carameter name="verbosity"
22 <ParameterList name="AllLevel">
23 <Parameter name="Smoother" type="string" value="Sym.Gauss-Seidel"/>
24 </ParameterList>
25 </ParameterList>
26 </ParameterList>
```
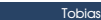

#### Natural interface

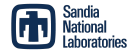

Natural XML file for 5 level AMG with symmetric Gauss-Seidel level smoother:

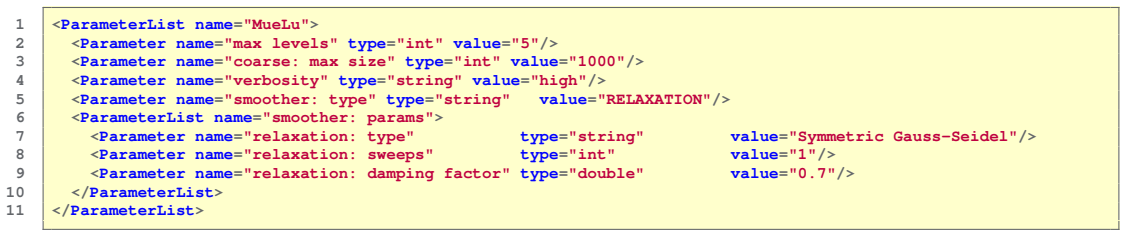

#### **Natural versus hierarchical XML files:**

- Hierarchical XML parameter file longer than natural XML file
- Full flexibility with hierarchical XML file

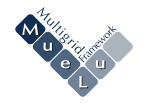

#### **Demonstration**

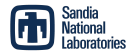

- o Build special aggregates by modifying input for aggregation algorithm
- Create a special filter factory
	- Input: fine level matrix  $A_{\ell}$ , splitting information  $M, S$
	- Output: modified matrix  $A_{\ell}^{\text{f}}$
- Use filtered  $A_\ell^{\text{f}}$  as input for aggregation and transfer operator smoothing (but not for level smoothers)
- Transfer splitting information using a user-provided transfer factory

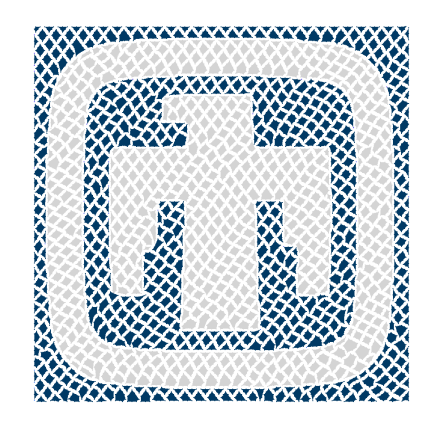

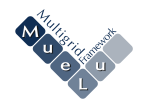

#### Extend setup phase by new factories

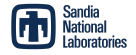

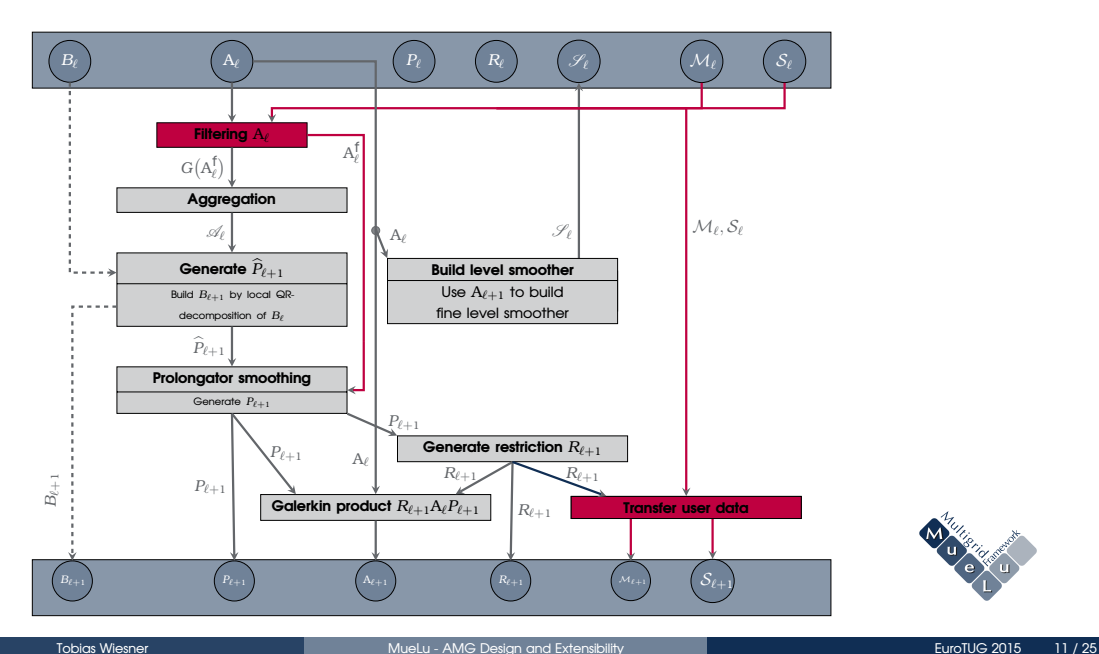

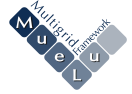

### Computational contact mechanics

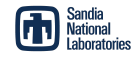

- Two-solid bodies example
- Aggregates should not cross contact interface
- Modify input for aggregation algorithm accordingly

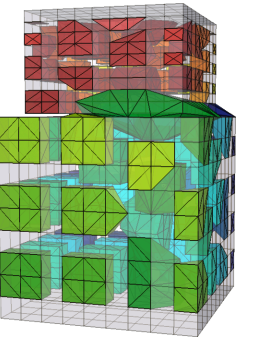

**Standard aggregation technique:** aggregates cross the contact interface

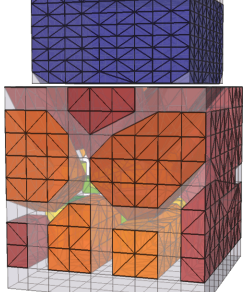

**Adapted aggregation technique:** aggregates do not cross the contact interface

T.A. Wiesner, *Flexible aggregation-based algebraic multigrid methods for contact and flow problems*, PhD thesis, 2015.

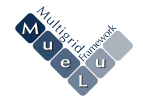

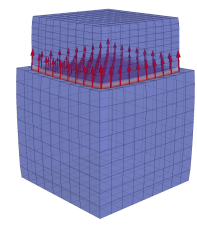

## C++ API in MueLu

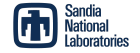

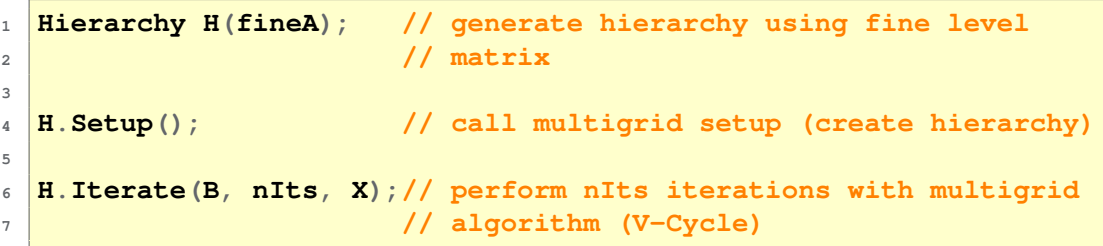

Uses reasonable defaults

Generates smoothed aggregation AMG

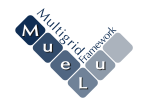

#### C++ interface

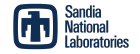

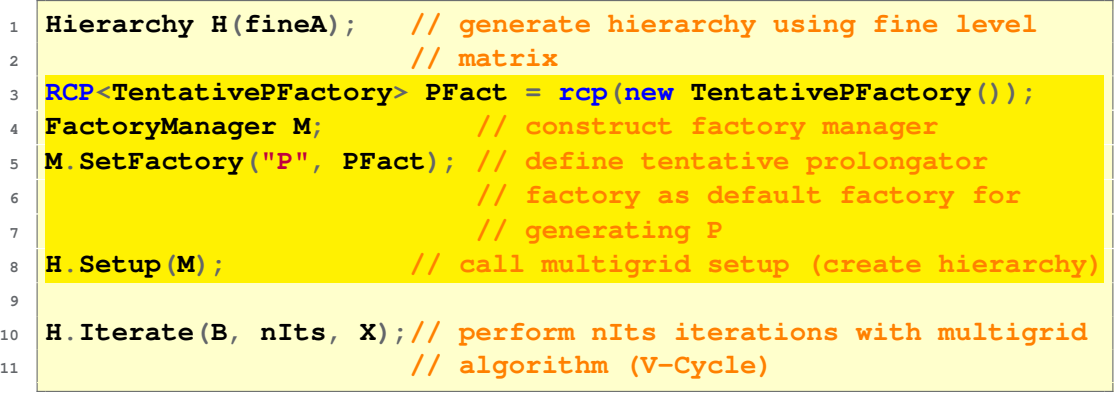

**• Generates unsmoothed aggregation AMG** 

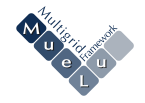

### C++ interface

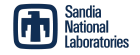

```
1 Hierarchy H(fineA); // generate hierarchy using fine level
2 // matrix
3 Teuchos::ParameterList smootherParams;
4 smootherParams.set("chebyshev: degree", 3);
5 RCP<SmootherPrototype> smooProto =
6 rcp(new TrilinosSmoother("CHEBYSHEV", smootherParams);
7 RCP<SmootherFactory> smooFact =
8 rcp(new SmootherFactory(smooProto));
9 FactoryManager M;
10 M.SetFactory("Smoother", smooFact);
11
12 H.Setup(M); // call multigrid setup (create hierarchy)
13
14 H.Iterate(B, nIts, X);// perform nIts iterations with multigrid
15 // algorithm (V-Cycle)
    Generates smoothed aggregation AMG
```
Use third degree polynomial smoother

### Access MueLu hierarchy data from C++

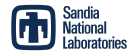

- Access data containers in Hierarchy object
- o Hierarchy::GetNumLevels() returns number of multigrid levels
- Use keyword Keep to access temporary data

```
1 Hierarchy H(fineA); // generate hierarchy using fine level
2 // matrix
3 H.Setup(); // call multigrid setup (create hierarchy)
```
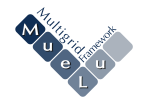

### Access MueLu hierarchy data from C++

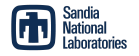

- Access data containers in Hierarchy object
- o Hierarchy::GetNumLevels() returns number of multigrid levels
- Use keyword Keep to access temporary data

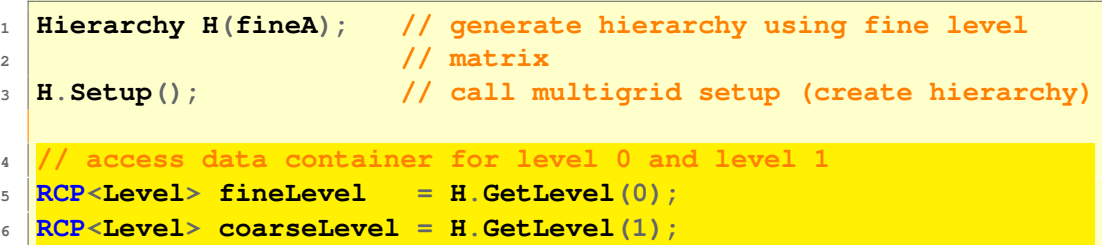

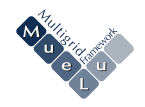

## Access MueLu hierarchy data from C++

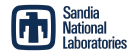

- Access data containers in Hierarchy object
- o Hierarchy::GetNumLevels() returns number of multigrid levels
- Use keyword Keep to access temporary data

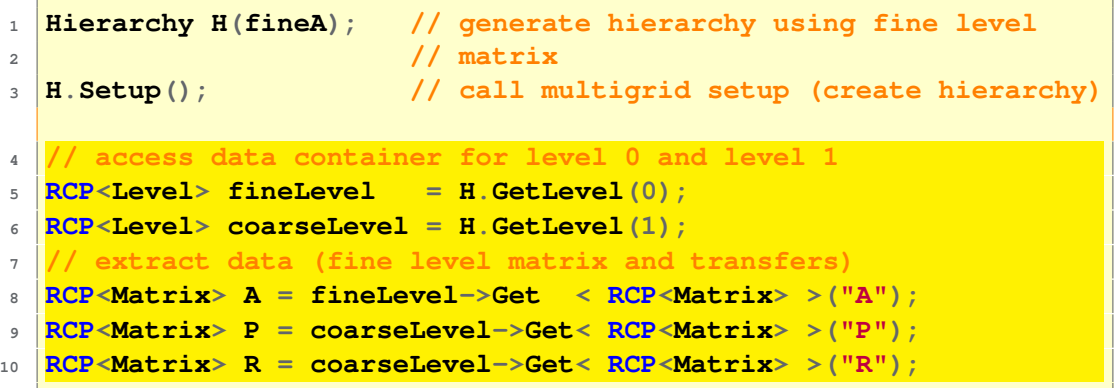

#### ⇒ **Use data, e.g., to implement your own V-cycle**

#### Reuse data for several multigrid setups

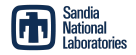

- Call Keep routine for data that you want to keep stored in the level class (and not automatically freed if possible).
- Call Setup and use Hierarchy object
- Overwrite input data (fine level *A*)
- **Redo** Setup for new fine level matrix and use (new) Hierarchy
- Do not forget to delete data in level containers as soon as possible to save memory.

```
1 FactoryManager M;
    3 Hierarchy H(A1);
    5 RCP<Factory> PtentFact = rcp(new TentativePFactory());
    6 M.SetFactory("Ptent", PtentFact);
    7 H.Keep("P", PtentFact.get());
 9 RCP<Factory> AcFact = rcp(new RAPFactory());
10 M.SetFactory("A", AcFact);
12 H.Keep("RAP Pattern", AcFact.get());
14 // first setup call
15 H.Setup(M);
17 // -> use H
19 // Change the problem
20 RCP<Level> finestLevel = H.GetLevel(0);
21 finestLevel->Set("A", A2);
    23 // Redo the setup
24 H.Setup(M);
26 // -> use H
28 H.Delete("P", M.GetFactory("Ptent").get());
29 H.Delete("RAP Pattern", M.GetFactory("A").get());
```
- Nonlinear multigrid methods (FAS):
	- Implementation of multigrid FAS scheme
	- Use MueLu aggregation and transfer operators
	- General framework for nonlinear problems based on callback functions (NOX compatible)
- Use MueLu with different types of operators (e.g., high order discretization operators on the finest level and lowest order discretization on coarse levels)

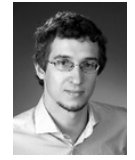

Matthias Mayr, MHPC, TUM

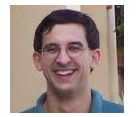

Chris Siefert, SNL

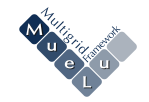

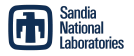

- **MueLu is used within the EQUINOX framework** 
	- EQUINOX = Environment for quantifying Uncertainty: Integrated aNd Optimized at the eXtreme-scale
	- EQUINOX contains advanced multi-level methods for alleviating the complexity and accelerating the solutions of both deterministic and stochastic extreme-scale solvers
	- MueLu is applied as a preconditioner to an ensemble of samples
	- Use flexibility of Xpetra/Tpetra for a scalar type representing an ensemble (diagonal matrix)
	- Scalability shown up to 512 nodes (BG/Q machine)
	- See also **http://equinox.ornl.gov**

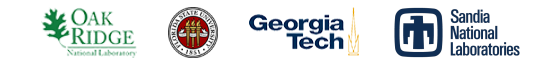

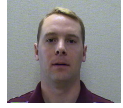

Eric Phipps, SNL

Prof. M. Gunzburger (FSU) John Burkardt (FSU) Prof. J. Wu (Georgia Tech) C. Webster (ORNL) R. Archibald (ORNL) C. Hauck (ORNL) S. Pannala (ORNL) E. Phipps (SNL) C. Edwards (SNL) J. Hu (SNL) S. Rajamanickam (SNL) and others. . .

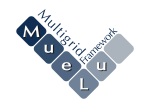

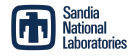

- General multigrid framework for multiphysics problems
	- o Implementation of general multigrid framework for  $n \times n$  block matrices (e.g., FSI problems with constraints, TSI problems,. . . )
	- **.** Use MueLu level smoothers, aggregation methods and single-field transfer operators
	- Own V-cycle implementation and block

smoothing strategies see also: M.W. Gee, U. Küttler and W.A. Wall, *Truly*

*monolithic Algebraic Multigrid for fluid-structure interaction*, Int. J. Numer. Meth. Engng., 85 (2011)

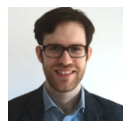

Francesc Verdugo, LNM, TUM

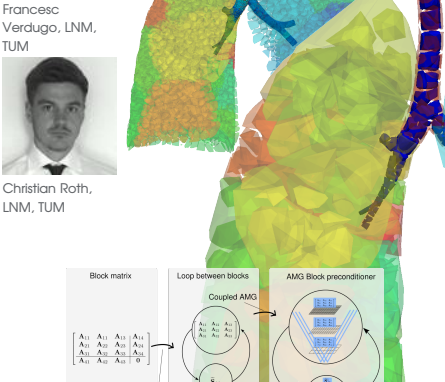

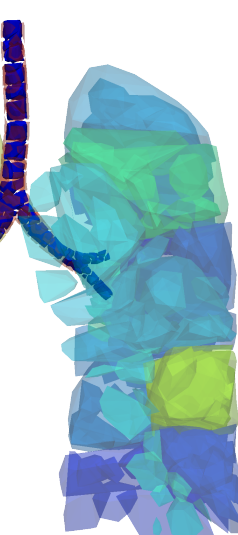

SIMPLE

# Thank you for your attention

#### **References**

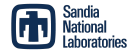

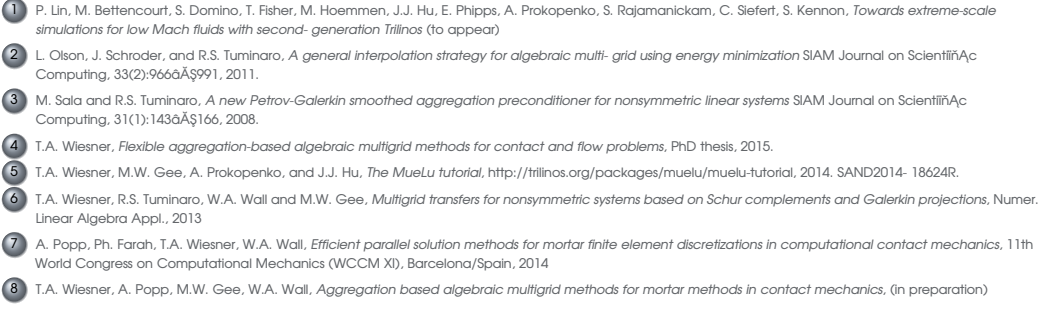

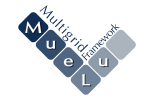